# **CSE P 504**

Advanced topics in Software Systems Fall 2022

Best practices and version control

October 10, 2022

## Today

- Logistics
- Best practices (or how to avoid bugs)
- Version control with git
- In-class exercise 1

## Logistics

- Course material, schedule, etc. on website:
   <a href="https://homes.cs.washington.edu/~rjust/courses/CSEP504">https://homes.cs.washington.edu/~rjust/courses/CSEP504</a>
- Submission of assignments via Canvas: <a href="https://canvas.uw.edu">https://canvas.uw.edu</a>
- Discussions on Slack:
   <a href="https://csep504.slack.com">https://csep504.slack.com</a>
- Poll everywhere:
   <a href="https://pollev.com/renejust859">https://pollev.com/renejust859</a>

Having trouble accessing any of those – let us know!

### Logistics: in-class exercises

#### How to get the most out of these exercises?

#### 1. Prepare

Follow set-up instructions: ready to go on Monday.

#### 2. Participate

Work as a team: focus on problem solving and discussions.

#### 3. Reflect

- Revisit notes;
- Submit deliverables;
- Identify and raise open questions.

### Logistics: in-class exercises

#### How to get the most out of these exercises?

#### 1. Prepare

Follow set-up instructions: ready to go on Monday.

#### 2. Participate

Work as a team: focus on problem solving and discussions.

#### 3. Reflect

- Revisit notes;
- Submit deliverables;
- Identify and raise open questions.

In-class due dates – Friday vs. Sunday?

## **Best practices**

### It's super simple...don't introduce them during coding!

"Everybody makes mistakes except for me...

But then, there is just one of me."

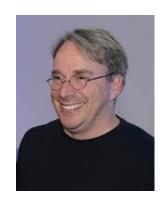

- 1. Make certain bugs impossible by design
- 2. Correctness: get it right the first time
- 3. Bug visibility

- 1. Make certain bugs impossible by design
  - a. Programming language
    - i. Ever had a use-after free bug in a garbage-collected language?
    - ii. Ever had an assignment bug (String to Integer) in a statically typed language? (Even stronger guarantees with custom types and pluggable type systems.)
  - b. Libraries and protocols
    - i. TCP vs. UDP
    - ii. No overflows in BigInteger

- 1. Make certain bugs impossible by design
  - a. Programming language
  - b. Libraries and protocols
- 2. Correctness: get it right the first time
  - a. A program without a spec is bug free
  - b. Keep it simple, modular, and testable
  - c. Defensive programming and conventions (discipline)

- 1. Make certain bugs impossible by design
  - a. Programming language
  - b. Libraries and protocols
- 2. Correctness: get it right the first time
  - a. A program without a spec is bug free
  - b. Keep it simple, modular, and testable
  - c. Defensive programming and conventions (discipline)
- 3. Bug visibility
  - a. Assertions (pre/post conditions)
  - b. (Regression) testing
  - c. Fail fast

WOUIZ WOUIZ

### Quiz: setup and goals

- 3-4 students per team
- 4 code snippets
- 2 rounds
  - First round
    - For each code snippet, decide whether it represents good or bad practice.
    - Goal: discuss and reach consensus on good or bad practice.
  - Second round (known "solutions")
    - For each code snippet, try to understand why it is good or bad practice.
    - **Goal:** come up with an explanation or a counter argument.

## Round 1: good or bad?

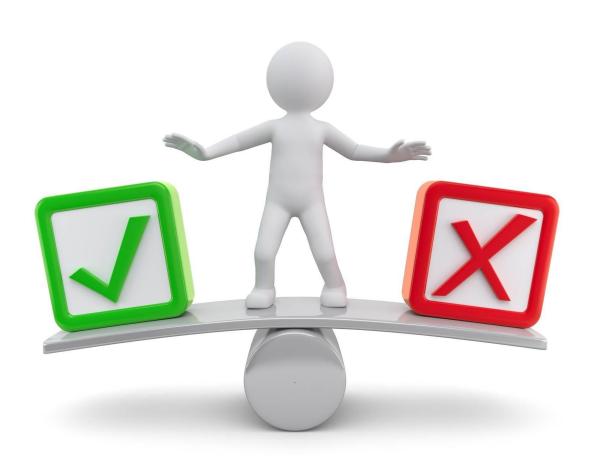

## Snippet 1: good or bad?

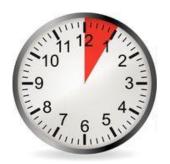

```
public File[] getAllLogs(Directory dir) {
   if (dir == null || !dir.exists() || dir.isEmpty()) {
      return null;
   } else {
      int numLogs = ... // determine number of log files
      File[] allLogs = new File[numLogs];
      for (int i=0; i<numLogs; ++i) {
        allLogs[i] = ... // populate the array
      }
      return allLogs;
   }
}</pre>
```

## Snippet 2: good or bad?

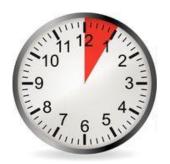

```
public enum PaymentType {DEBIT, CREDIT}
public void doTransaction(double amount, PaymentType payType) {
  switch (payType) {
    case DEBIT:
       ... // process debit card
       break;
    case CREDIT:
       ... // process credit card
       break;
    default:
       throw new IllegalArgumentException("Unexpected payment type");
```

## Snippet 3: good or bad?

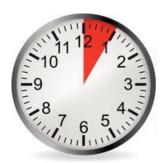

```
public class ArrayList<E> {
    public E remove(int index) {
        ...
    }
    public boolean remove(Object o) {
        ...
    }
    ...
}
```

## Snippet 4: good or bad?

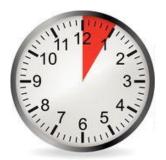

```
public class Point {
   private final int x;
   private final int y;
   public Point(int x, int y) {
      this.x = x;
      this.y = y;
   public int getX() {
      return this.x;
   public int getY() {
      return this.y;
```

## Round 2: why is it good or bad?

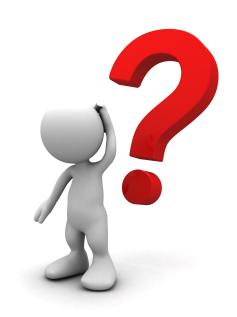

### My take on this

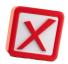

Snippet 1: bad

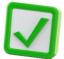

Snippet 2: good

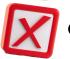

Snippet 3: bad

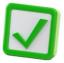

Snippet 4: good

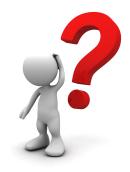

```
public File[] getAllLogs(Directory dir) {
   if (dir == null || !dir.exists() || dir.isEmpty()) {
      return null;
   } else {
      int numLogs = ... // determine number of log files
      File[] allLogs = new File[numLogs];
      for (int i=0; i<numLogs; ++i) {
        allLogs[i] = ... // populate the array
      }
      return allLogs;
   }
}</pre>
```

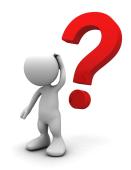

```
public File[] getAllLogs(Directory dir) {
   if (dir == null || !dir.exists() || dir.isEmpty()) {
      return null;
   } else {
      int numLogs = ... // determine number of log files
      File[] allLogs = new File[numLogs];
      for (int i=0; i<numLogs; ++i) {
        allLogs[i] = ... // populate the array
      }
      return allLogs;
   }
}</pre>
```

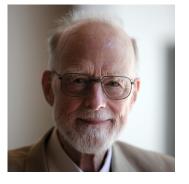

Null references...the billion dollar mistake.

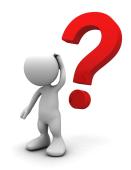

```
public File[] getAllLogs(Directory dir) {
   if (dir == null || !dir.exists() || dir.isEmpty()) {
      return null;
   } else {
      int numLogs = ... // determine number of log files
      File[] allLogs = new File[numLogs];
      for (int i=0; i<numLogs; ++i) {
        allLogs[i] = ... // populate the array
      }
      return allLogs;
   }
}</pre>
```

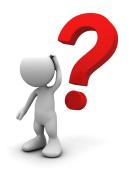

```
public File[] getAllLogs(Directory dir) {
   if (dir == null || !dir.exists() || dir.isEmpty()) {
      return null;
   } else {
      int numLogs = ... // determine number of log files
      File[] allLogs = new File[numLogs];
      for (int i=0; i<numLogs; ++i) {
        allLogs[i] = ... // populate the array
      }
      return allLogs;
   }
}</pre>
```

No diagnostic information.

## Snippet 2: this is good, but why?

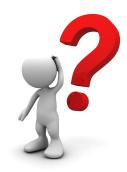

```
public enum PaymentType {DEBIT, CREDIT}
public void doTransaction(double amount, PaymentType payType) {
  switch (payType) {
    case DFBTT:
       ... // process debit card
       break;
    case CREDIT:
       ... // process credit card
       break;
    default:
       throw new IllegalArgumentException("Unexpected payment type");
```

## Snippet 2: this is good, but why?

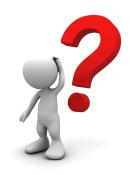

```
public enum PaymentType {DEBIT, CREDIT}
public void doTransaction(double amount, PaymentType payType) {
  switch (payType) {
    case DFBTT:
       ... // process debit card
       break;
    case CREDIT:
       ... // process credit card
       break;
    default:
     Throw new IllegalArgumentException("Unexpected payment type")
```

Type safety using an enum; throws an exception for unexpected cases (e.g., future extensions of PaymentType).

## Snippet 3: Java API, but still bad! why?

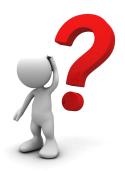

```
public class ArrayList<E> {
    public E remove(int index) {
        ...
    }
    public boolean remove(Object o) {
        ...
    }
    ...
}
```

## Snippet 3: Java API, but still bad! why?

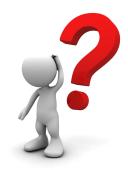

```
public class ArrayList<E> {
    public E remove(int index) {
        ...
    }
    public boolean remove(Object o) {
        ...
    }
    ...
}
```

```
ArrayList<String> l = new ArrayList<>();
Integer index = Integer.valueOf(1);
l.add("Hello");
l.add("World");
l.remove(index);
```

What does the last call return?

## Snippet 3: Java API, but still bad! why?

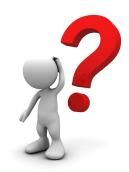

```
public class ArrayList<E> {
    public E remove(int index) {
        ...
    }
    public boolean remove(Object o) {
        ...
    }
    ...
}
```

```
ArrayList<String> l = new ArrayList<>();
Integer index = Integer.valueOf(1);
l.add("Hello");
l.add("World");
l.remove(index);
```

Avoid method overloading, which is statically resolved. Autoboxing/unboxing adds additional confusion.

## Snippet 4: this is good, but why?

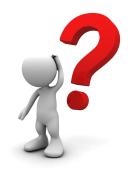

```
public class Point {
   private final int x;
   private final int y;
   public Point(int x, int y) {
      this.x = x;
      this.y = y;
   public int getX() {
      return this.x;
   public int getY() {
      return this.y;
```

## Snippet 4: this is good, but why?

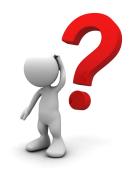

```
public class Point {
   private final int x;
   private final int y;
   public Point(int x, int y) {
      this.x = x;
      this.y = y;
   public int getX() {
      return this.x;
   public int getY() {
      return this.y;
```

Good encapsulation; immutable object.

### **Version control**

## Why use version control?

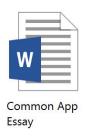

11:51pm

## Why use version control?

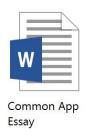

11:51pm

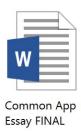

11:57pm

### Why use version control?

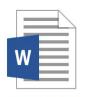

Common App Essay

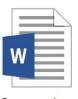

Common App Essay EDITED FINAL

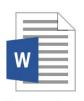

Common App Essay FINAL FINAL

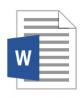

Common App Essay FINAL REVISED

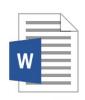

Common App Essay FINAL

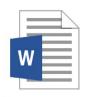

Common App Essay OKAY THIS IS THE FINAL ONE

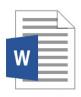

Common App Essay REVISED FINAL

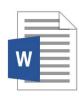

Common App Essay REVISED

Just kidding... this is far more realistic.

### **Version control**

Version control records changes to a set of files over time. This makes it easy to review or obtain a specific version (later).

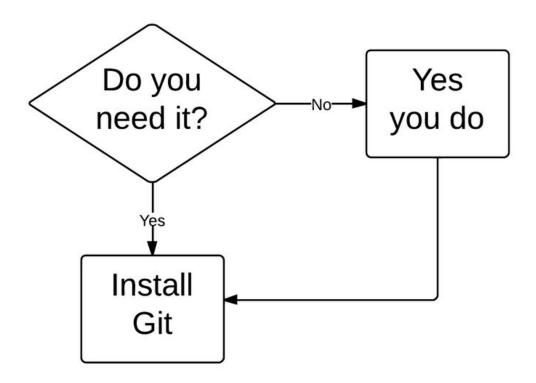

#### Who uses version control?

#### **Example application domains**

- Software development
- Research (infrastructure and data)
- Applications (e.g., (cloud-based) word processors)

#### Centralized version control

- One central repository.
- All users **commit** their changes to a **central repository**.
- Each user has a working copy. As soon as they commit, the repository gets updated.
- Examples: SVN (Subversion), CVS.

#### Centralized version control

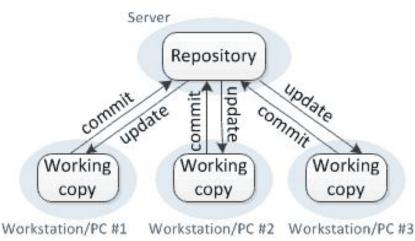

### Distributed version control

- Multiple copies of a repository.
- Each user commits to a local (private) repository.
- All committed changes remain local unless pushed to another repository.
- No external changes are visible unless pulled from another repository.
- Examples: Git, Hg (Mercurial).

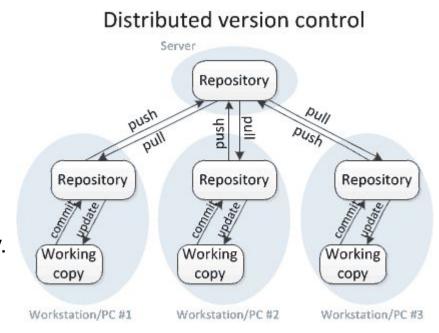

# Version control with Git (aka the best thing since sliced bread)

- "I see Subversion as being the most pointless project ever started"
- " 'what would CVS never ever do'-kind of approach"

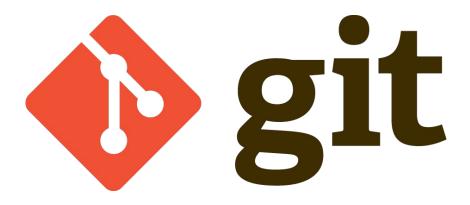

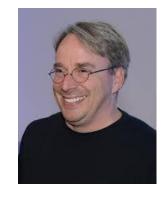

# A little quiz

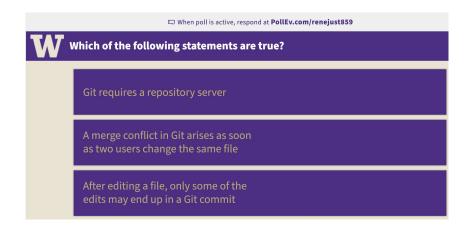

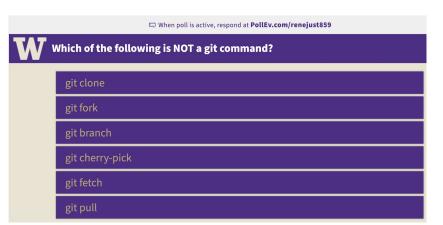

### Branch vs. Clone vs. Fork

#### **Branches**

- One main development branch (main, master, trunk, etc.).
- Adding a new feature, fixing a bug, etc.: create a new branch -- a parallel line of development.
- **Lightweight** branching (**branch**).
- Heavyweight branching (clone).
- Forking (clone + metadata).

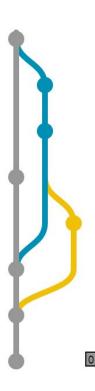

[master] 6c6faa5 My first commit - John Doe

[develop] 3e89ec8 Develop a feature - part 1 - John Doe

[develop] e188fa9 Develop a feature - part 2 - John Doe

[master] 665003d Fast bugfix - John Fixer

[myfeature] eaf618c New cool feature - John Feature

[master] 8f1e0e7 Merge branch 'develop' into 'master' - John Doe

[master] 6a3dacc Merge branch 'myfeature' into 'master' - John Doe

[master] abcdef0 Release of version 0.1 - John Releaser

#### **Branches**

- One main development branch (main, master, trunk, etc.).
- Adding a new feature, fixing a bug, etc.: create a new branch -- a parallel line of development.
- **Lightweight** branching (**branch**).
- Heavyweight branching (clone).
- Forking (clone + metadata).

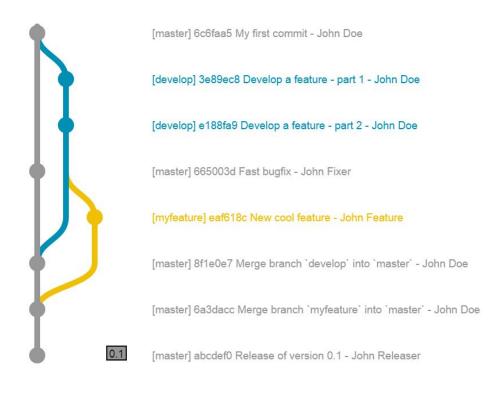

Branch and clone are common version control commands; forking is a concept used by GitHub etc.

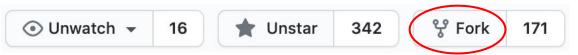

### **Conflicts**

#### Conflicts

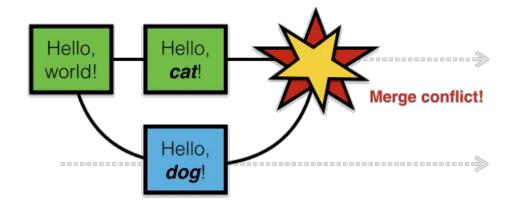

- Conflicts arise when two users change the same line (or two adjacent lines) of a file.
- When a conflict arises, the last committer needs to resolve it.

How to avoid merge conflicts?

# Merge vs. Rebase (vs. Interactive Rebase)

Developing a feature in a dedicated branch

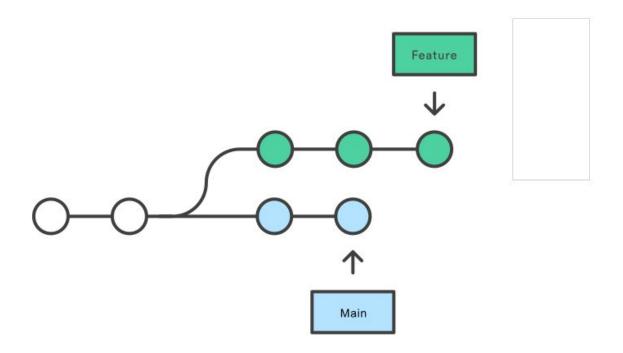

## Merge (integrating changes from main)

Merging main into the feature branch

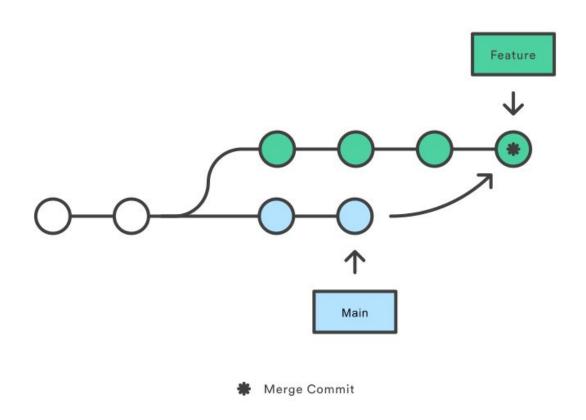

## Merge (integrating changes into main)

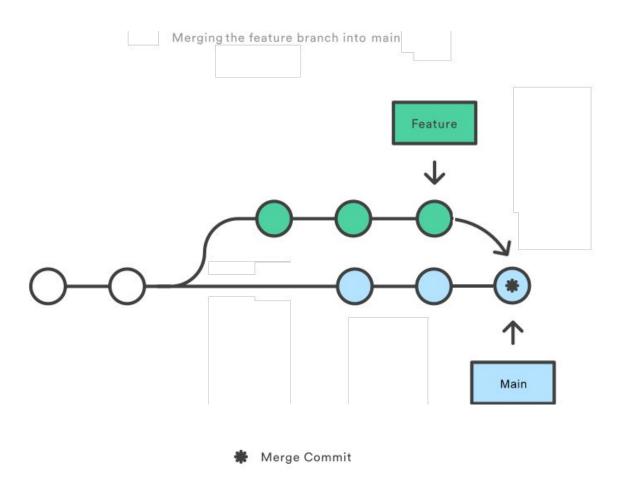

Developing a feature in a dedicated branch

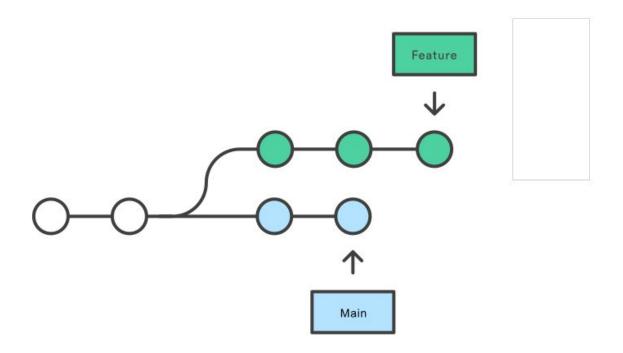

Rebasing the feature branch onto main

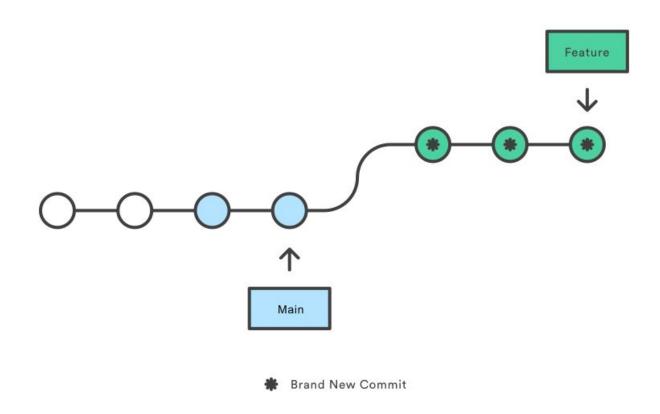

Rebasing the feature branch onto main

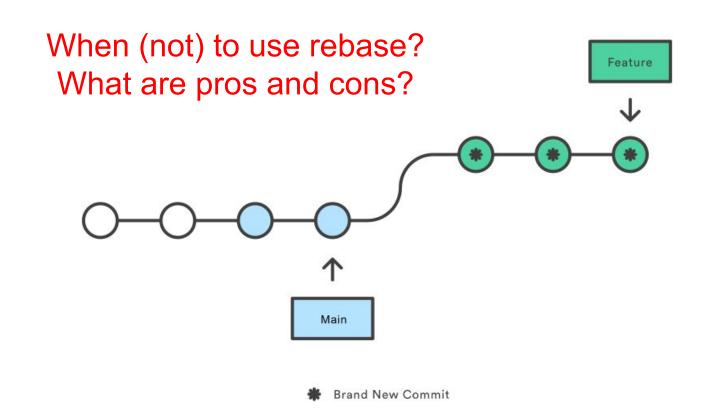

### **Interactive Rebase**

Developing a feature in a dedicated branch

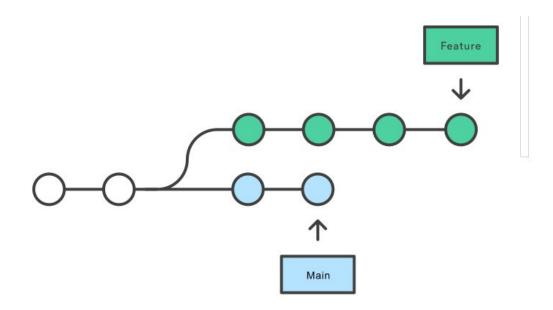

# **Interactive Rebase (reword)**

Developing a feature in a dedicated branch

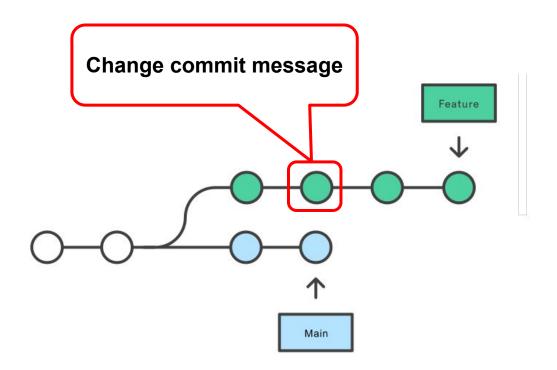

# **Interactive Rebase (reword)**

Rebasing onto HEAD-3

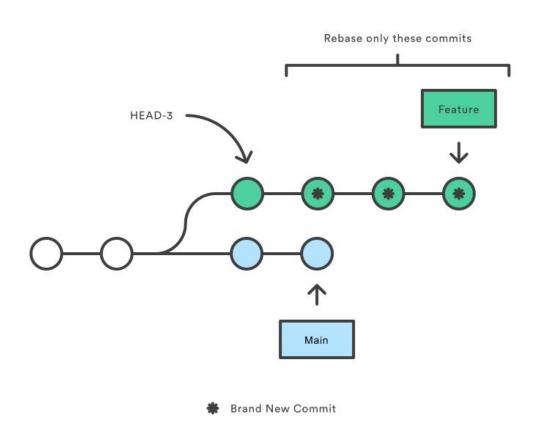

### **Interactive Rebase (squash)**

Developing a feature in a dedicated branch

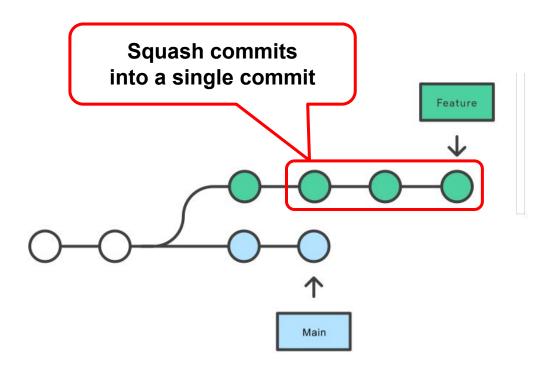

### Interactive Rebase (squash)

Rebasing onto HEAD-3

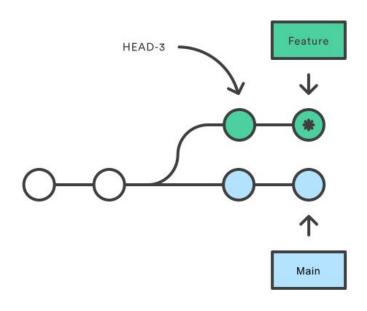

\* Brand New Commit

# Interactive Rebase (squash & merge)

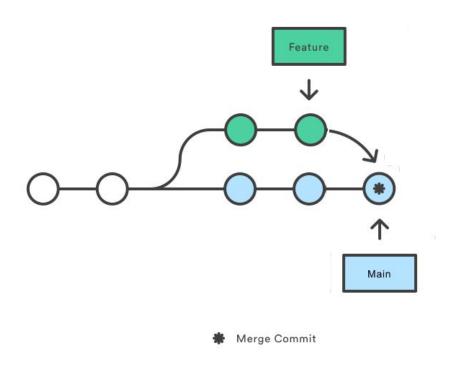

### Squash & merge on GitHub

#### Create a merge commit

All commits from this branch will be added to the base branch via a merge commit.

#### ✓ Squash and merge

The 14 commits from this branch will be combined into one commit in the base branch.

#### Rebase and merge

The 14 commits from this branch will be rebased and added to the base branch.

# Interactive Rebase (squash & rebase)

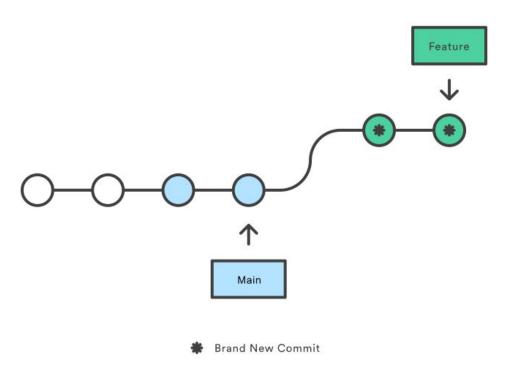

### Rebase: a powerful tool, but ...

- Results in a sequential commit history.
- Interactive rebasing often used to squash commits.
- Changes the commit history!

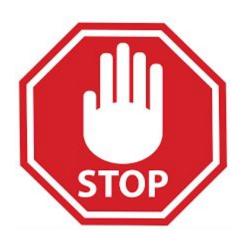

Do not rebase public branches with a force-push!

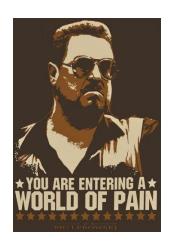

### Rebase: a powerful tool, but ...

Rebasing the main branch

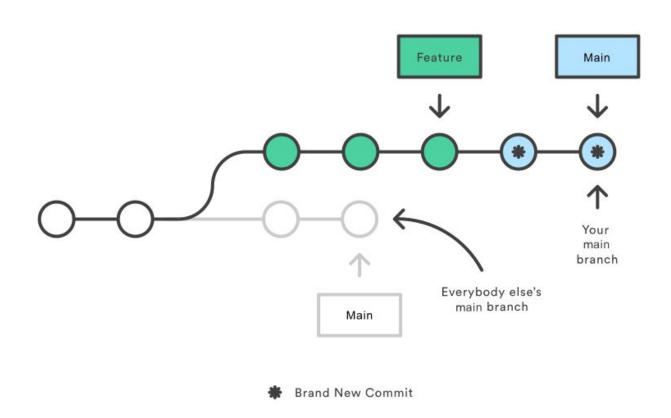

### Motivating Example: What is this Git command?

| NAME                                                                            |
|---------------------------------------------------------------------------------|
| git file contents to the index                                                  |
| SYNOPSIS                                                                        |
| git [dry-run   -n] [force   -f] [interactive   -i] [patch   -p]                 |
| DESCRIPTION                                                                     |
| This command updates the index using the current content found in the working   |
| tree, to prepare the content staged for the next commit. It typicallys the      |
| current content of existing paths as a whole, but with some options it can also |
| be used to content with only part of the changes made to the working tree       |
| files applied, or remove paths that do not exist in the working tree anymore.   |

### Motivating Example: What is this Git command?

#### NAME

git-add - Adds file contents to the index
SYNOPSIS

git add  $[--dry-run \mid -n]$   $[--force \mid -f]$   $[--interactive \mid -i]$   $[--patch \mid -p]$ 

#### DESCRIPTION

This command updates the index using the current content found in the working tree, to prepare the content staged for the next commit. It typically adds the current content of existing paths as a whole, but with some options it can also be used to add content with only part of the changes made to the working tree files applied, or remove paths that do not exist in the working tree anymore.

#### **SYNOPSIS**

git-diff-index [-m] [--cached] [<common diff options>] <tree-ish> [<path>...]

#### **DESCRIPTION**

git-diff-index compares the content and mode of the blobs found in a tree object with the corresponding tracked files in the working tree, or with the corresponding paths in the index.

#### **SYNOPSIS**

git-diff-index [-m] [--cached] [<common diff options>] <tree-ish> [<path>...]

#### **DESCRIPTION**

git-diff-index compares the content and mode of the blobs found in a tree object with the corresponding tracked files in the working tree, or with the corresponding paths in the index.

#### **SYNOPSIS**

git-allocate-remote [ --derive-head | --massage-link-head | --abduct-commit ]

#### **DESCRIPTION**

git-allocate-remote allocates various non-branched local remotes outside added logs, and the upstream to be packed can be supplied in several ways.

#### **SYNOPSIS**

git-resign-index [ --snap-file ] [ --direct-change ]

#### **DESCRIPTION**

git-resign-index resigns all non-stashed unstaged indices, and the --manipulate-submodule flag can be used to add a branch for the upstream that is counted by a temporary submodule.

#### **SYNOPSIS**

git-diff-index [-m] [--cached] [<common diff options>] <tree-ish> [<path>...]

#### **DESCRIPTION**

git-diff-index compares the content and mode of the blobs found in a tree object with the corresponding tracked files in the working tree, or with the corresponding paths in the index.

#### **SYNOPSIS**

git-allocate-remote [ --derive-head | --massage-link-head

#### **DESCRIPTION**

be packed can be veral averaged by the packet can be packed can be veral averaged by the packet can be veral averaged by the packet can be

#### **SYNOPSIS**

git-resign-index [ analysis ] [ dire t-cha

#### **DESCRIPTION**

git-resign-index resignation be used to add a branch for the upstream that is counted by a temporary submodule.

### Git: vocabulary

- index: staging area (located .git/index)
- content: git tracks what is in a file, not the file itself
- tree: git's representation of a file system
- working tree: tree representing the local working copy
- staged: ready to be committed
- commit: a snapshot of the working tree (a database entry)
- ref: pointer to a commit object
- branch: just a (special) ref; semantically: represents a line of dev
- HEAD: a ref pointing to the working tree

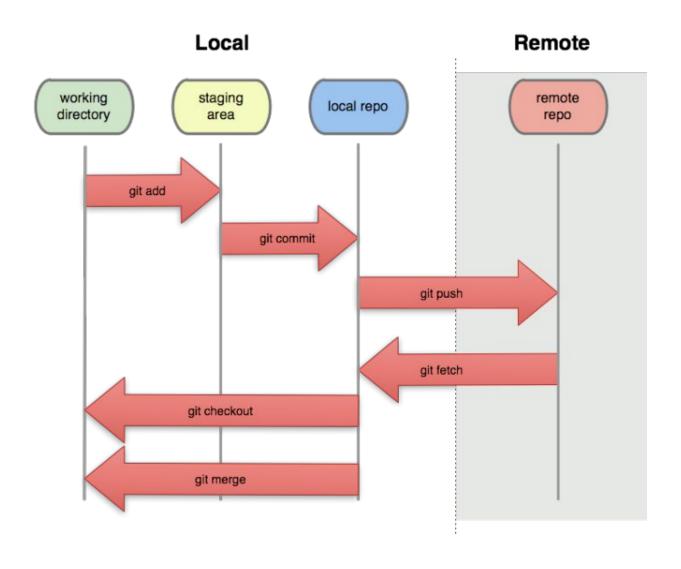

### In-class exercise 1